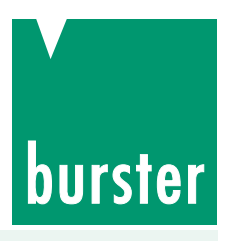

# **Präzisions-RTD-Simulator**

000

**PRECISION RTD SIMULATOR 4530** 

**Typ 4530**

Kennziffer: 4530 Fabrikat: burster Lieferzeit: 6 Wochen Garantie: 24 Monate

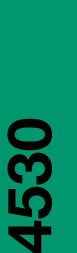

- <sup>n</sup> **Simulation von Pt100, Pt200, Pt500, Pt1000, Ni100 und Ni1000 Messfühlern**
- <sup>n</sup> **Genauigkeit 0,02 °C**
- <sup>n</sup> **Temperaturskala wahlweise nach ITS 90, IPTS 68**

**C** 

- **Echte ohmsche Simulation**
- <sup>n</sup> **Handbedienung oder Steuerung über RS232/IEEE/USB-Konverter**

## **Anwendung**

Der Präzisions-RTD-Simulator kommt überall dort zum Einsatz, wo Messgeräte oder Regeleinrichtungen mit hoher Präzision überprüft oder kalibriert werden müssen. Der Simulator ist geeignet für Kalibrierlabors und Servicezentren, die zur Automation von Kalibrierabläufen eine rechnergesteuerte Widerstandsdekade benötigen.

Alle gängigen Platin- und Nickel-Widerstandsfühler können nach ITS 90 oder IPTS 68 mit sehr hoher Genauigkeit simuliert werden.

Temperaturregler, Messumformer usw. liefern oft einen gepulsten Messstrom, um die Eigenerwärmung der Widerstandsfühler zu reduzieren. Geräte mit elektronischer Simulation von Widerstandsfühlern neigen dabei zum Schwingen und funktionieren bei dieser Anwendung nicht. Hierbei zeigt sich der Vorteil des RTD-Simulators Typ 4530, der durch echte ohmsche Simulation ohne Probleme den Widerstandsfühler nachbilden kann.

Selbstverständlich kann der RTD-Simulator auch als klassische Widerstandsdekade eingesetzt werden.

#### **Beschreibung**

Das Gerät befindet sich in einem stabilen Aluminiumgehäuse. Die Tastatur und Anzeige befinden sich auf der Frontplatte. 2-, 3- und 4-Drahtanschluss ist auf der Rückseite möglich.

Durch einfache Menüführung kann Pt100, Pt200, Pt500, Pt1000, Ni100 oder Ni1000 angewählt werden. Außerdem besteht die Möglichkeit, die Temperaturskalen ITS 90 (DIN EN 60751) oder IPTS 68 (DIN 43760) und die Temperaturkoeffizienten für Platin  $\alpha$  = 0,385 (DIN) oder  $\alpha$  = 0,392 (US) einzustellen. Nach dem Einstellen der Kennwerte kann die Eingabe der Temperaturwerte sehr einfach über die Zehnertastatur erfolgen. Aktuell gesetzte Werte werden im Display angezeigt.

Thermospannungsarme Relais und stabile Folienwiderstände mit sehr kleinem Temperaturkoeffzient sind das Herz des Simulators. Der Simulator wird von einem internen Netzteil gespeist.

#### **MTS MTS Messtechnik Schaffhausen GmbH**

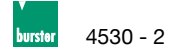

#### **Technische Daten**

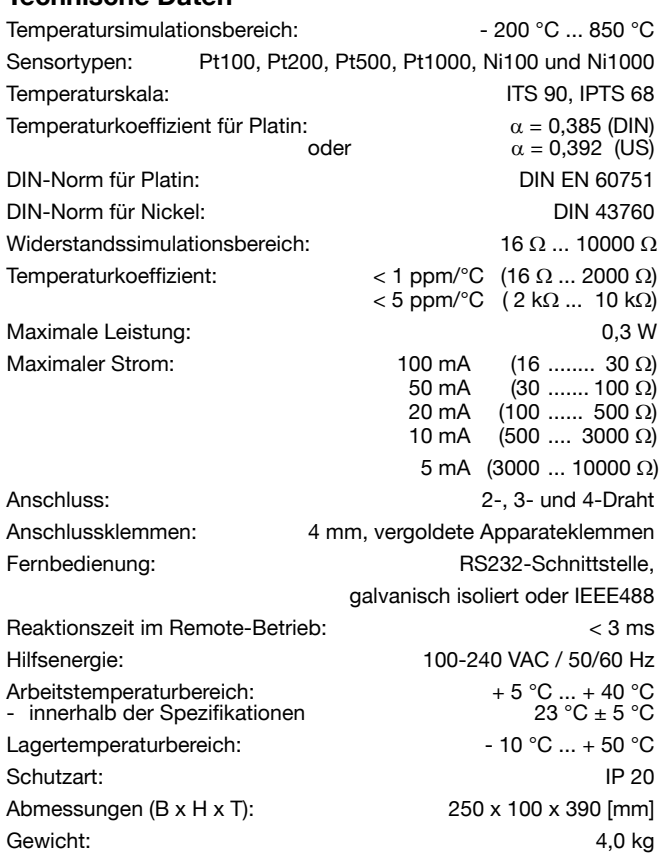

Die spezifizierten Fehlergrenzen gelten nach 10 Minuten Aufwärmzeit

Die Messunsicherheiten beinhalten die Langzeitstabilität, den Tem-

und innerhalb des Temperaturbereiches 23 °C ± 5 °C.

#### **Widerstandssimulation**

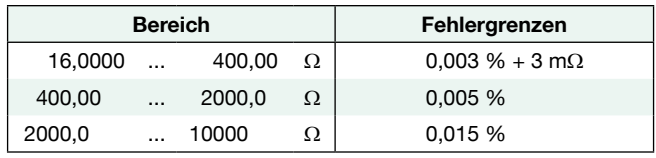

### **Platin-Fühler-Simulation**

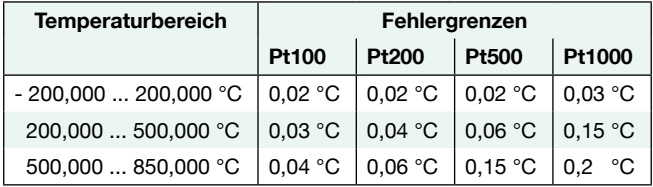

## **Nickel-Fühler-Simulation**

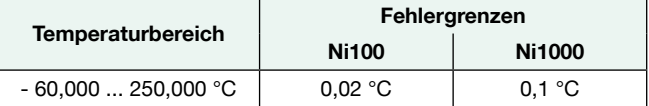

Simulation von Zuleitungswiderständen von 10 Ω und 20 Ω sind möglich. Die Genauigkeit der Widerstände beträgt 0,1 %.

### **Bestellbeispiel**

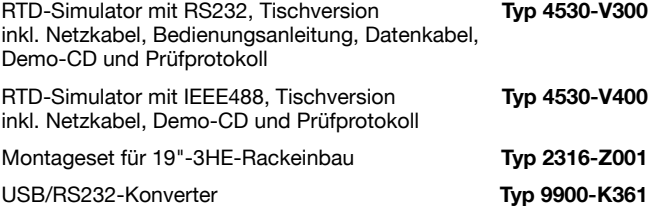

#### **DAkkS-Kalibrierschein**

Die DAkkS-Kalibrierung des RTD-Simulators erfolgt durch Simulierung von 9 Widerstandswerten bei 20 Ω, 50 Ω, 100 Ω, 200 Ω, 500 Ω, 1 kΩ, 2 kΩ, 5 kΩ und 10 kΩ.<br> **Typ 45DKD-4530** 1 k $\Omega$ , 2 k $\Omega$ , 5 k $\Omega$  und 10 k $\Omega$ .

#### peraturkoeffizienten, Linearität, Ausregelzeit und sind rückführbar auf nationale Normale. Die spezifizierten Fehlergrenzen gelten für den

Zeitraum eines Jahres.

**Fehlergrenzen**

## **Applikation**

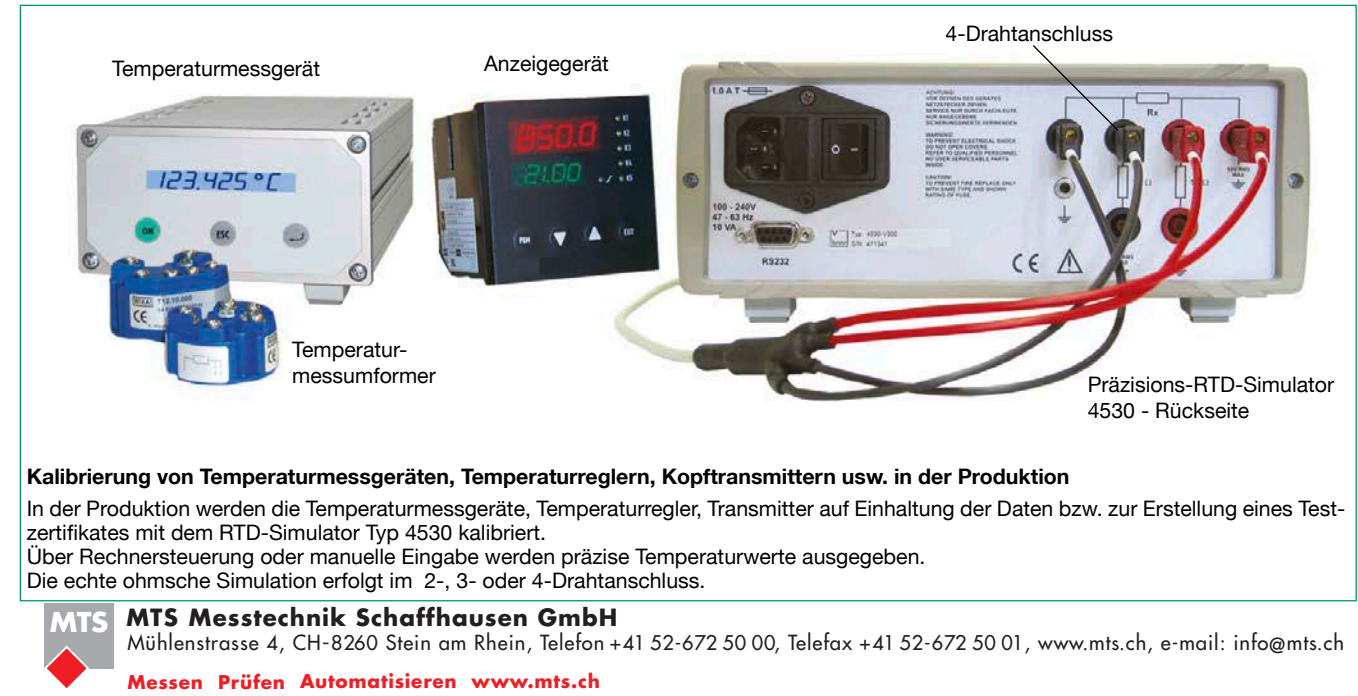